# **IDENTIFICAÇÃO DE IMPACTOS AMBIENTAIS NA ÁREA DO ATERRO CONTROLADO DA CIDADE DE MORRINHOS, EM GOIÁS, POR MEIO DO MÉTODO** *CHECKLIST*

## *Environmental impact identification on landfill area from Morrinhos municipality, southern of*

#### *Goiás State*

**Resumo**: O estudo de impacto ambiental é um importante método de avaliação e identificação de danos ao meio ambiente. Assim, este trabalho empregou o método *Checklist* no Aterro Controlado de Morrinhos, sul do estado de Goiás, considerando suas fases de implantação e operação. A maioria dos impactos apresentaram natureza negativa, frequência contínua, abrangência local e magnitude forte, sendo assim necessárias medidas mitigadoras para evitar problemas futuros, tais como danos ao solo, ar e lençol freático, além de desvalorização imobiliária. Futuramente, estes resultados poderão contribuir para novas pesquisas, e também medidas importantes para diminuir os problemas ambientais e econômicos na área do aterro controlado.

**Palavras-chave:**. Sul do estado de Goiás. Diagnóstico ambiental. Resíduos sólidos.

**Abstract:** The study of environmental impact is an important method to both evaluation and identification of environment troubles. This work used the Checklist method in a landfill from Morrinhos, southern state of Goiás, according to both your implantation and operation phases. The most of impacts has negative nature, continuous frequency, local range and strong magnitude, and mitigating actions are important to avoid future troubles as soil damage, air pollution, groundwater contamination, and property devaluation. Our results will be able to contribute for new surveys, and important actions to diminish both to environmental and economic troubles in the landfill area.

**Keywords**: Southern of the State of Goiás. Environmental diagnosis. Solid waste.

#### **INTRODUÇÃO**

Realizar estudos de impacto ambiental (EIA) é importante, pois essas pesquisas consistem em um conjunto de atividades técnicas e científicas que incluem o diagnóstico ambiental para identificar, prevenir, medir e interpretar, quando possível, os impactos ambientais que podem estar afetando determinada área. Segundo Silva (1999), antes de se construir qualquer empreendimento é necessário um estudo detalhado de impacto ambiental, diminuindo, assim, os riscos e possíveis danos ao meio ambiente, sendo o *checklist* uma ferramenta eficaz, e as atividades impactantes podem resultar da implantação e condução de um empreendimento.

No processo de avaliação de impactos ambientais, são caracterizadas todas as atividades impactantes e os fatores ambientais que podem sofrer seus impactos, os quais podem ser agrupados nos meios físico, biótico e antrópico, variando com as características e a fase do projeto (SILVA, 1994). Conforme a Resolução Conama n. 01/86, impacto ambiental pode ser definido como:

> Qualquer alteração das propriedades físicas, químicas e biológicas do meio ambiente causada por qualquer forma de matéria ou energia resultante das atividades humanas que direta ou indiretamente, afetam: I - a saúde, a segurança e o bem-estar da população; II - as atividades sociais e econômicas;

III - a biota;

IV - as condições estéticas e sanitárias do meio ambiente; e

V - a qualidade dos recursos ambientais. (BRASIL, 1992).

Segundo Conama 01/86, o relatório de estudos de impacto ambiental deve ser apresentado de forma objetiva, com informações em linguagem acessível, ilustrado por mapas, quadros, cartas e gráficos, para informar, com clareza, sobre as vantagens e as desvantagens de um projeto.

Mucelin e Bellini (2007) afirma que mesmo numa fase inicial a listagem representa um dos métodos mais utilizados em avaliação de impacto ambiental (AIA), consistindo na identificação e enumeração dos impactos, a partir do diagnóstico ambiental feito por especialistas dos meios físico, biótico e socioeconômico. Esses especialistas relacionam os impactos decorrentes das fases de implantação e operação do empreendimento, categorizando-os em positivos ou negativos, conforme o tipo da modificação antrópica a ser introduzida no ecossistema analisado. Segundo Oliveira (2005), a avaliação de impacto ambiental (AIA) não é um instrumento de decisão, mas de fornecimento de subsídios para

tomada de decisão. Seu propósito é suprir informações por meio do exame sistemático das atividades do projeto. Isso permite maximizar os benefícios, considerando os fatores saúde, bem-estar humano e meio ambiente, elementos dinâmicos no estudo para avaliação.

A listagem de controle é muito utilizada em estudos preliminares para identificar impactos relevantes. É prática e de fácil utilização, já que diz respeito a uma relação de fatores e parâmetros ambientais que servem de referência, sendo abordados os elementos mais importantes (MEDEIROS, 2010). De acordo com Costa, Chaves e Oliveira (2010), a listagem consiste na identificação e enumeração dos impactos, a partir de um diagnóstico ambiental, que deverá contemplar os meios físico, biológico e socioeconômico. Após o diagnóstico, os especialistas irão relacionar os impactos acarretados nas fases de implantação e operação, bem como classificá-los em positivo e negativo.

Os *checklists*, para Oliveira (2005), são relações padronizadas de fatores ambientais, que permitem detectar os impactos provocados por projetos específicos. Atualmente, existem diversas listas padronizadas por tipo de projetos (hídricos, de autoestradas, etc.), além de listas computadorizadas, como o programa *Meres*, do Departamento de Energia dos Estados Unidos (EUA), que computa a emissão de poluentes com base em especificações acerca da natureza e do tamanho do projeto.

Nas palavras de Fedra (1991, p. 11):

A lista de controle é uma simples listagem padronizada dos indicadores do meio natural e do meio antrópico; servindo como guia para o levantamento dos dados e informações necessárias ao estudo, podendo ou não ser acompanhadas de uma caracterização de cada indicador listado. A lista de checagem ajuda a identificar os impactos provocados por uma atividade ou projeto específico. *Checklist* é uma técnica de identificação de impactos simples e fácil de ser aplicada, constituindo-se em uma forma concisa e organizada de relacionar os impactos. Porém, elas não evidenciam as inter-relações entre os fatores ambientais.

Ainda segundo o já citado autor (1991, p. 11):

A metodologia pode ser dividida em quatro grupos: a)Checklist simples, onde uma lista de parâmetros ambientais é identificado, baseado em literatura e experiência dos profissionais envolvidos; b) Checklist descritivo, o qual inclui uma identificação dos parâmetros e diretrizes ambientais sobre a forma como medir os dados dos parâmetros identificados; c) Checklist escalar, semelhante a uma lista descritiva, mas com informações adicionais sobre dimensionamento subjetivo dos parâmetros; d)Checklist escalar ponderado, semelhante a uma lista de verificação escalar, com informações adicionais para a avaliação subjetiva de cada parâmetro em relação a todos os outros parâmetros.

Sandler (2007) salienta que a avaliação de impacto ambiental (AIA) visa identificar e prever os potenciais impactos sobre o meio ambiente, decorrentes das atividades antrópicas, e sistematicamente propor medidas de redução e eliminação dos impactos negativos. Ainda segundo o autor, nas últimas décadas, a AIA tem sido aplicada em todo o mundo como uma ferramenta de gestão ambiental, mostrando-se eficaz na prevenção da degradação do meio ambiente e no aumento da qualidade de vida humana, proporcionando um conjunto de informações essenciais ao processo de tomada de decisão, a respeito da viabilidade ambiental dos projetos. Segundo Oliveira (1995), as listagens simples enumeram fatores ambientais, e algumas vezes seus indicadores, ou os parâmetros que fornecem medidas para cálculo de magnitude dos impactos, podendo também incluir listas com ações de desenvolvimento do projeto. As listagens descritivas, além da lista de parâmetros, fornecem orientação para a análise de impactos e podem tomar a forma de questionário. Ranieri et al. (1998) justificam a vantagem desse método, que além de ser realizado a curto prazo, proporciona menores gastos e é facilmente compreensível pelo público em geral. Por outro lado, exibe um alto grau de subjetividade, pois considera a análise qualitativa e ignora o caráter quantitativo da avaliação, além de ser passível de espacialização via Sistema de Informação Geográfica (SIG) a utilizar informações que normalmente encontram-se disponíveis. Segundo Carvalho (2014), o *checklist* é uma metodologia que, quando utilizada isoladamente, deve ser usada em conjunto com a avaliação de impacto ambiental (AIA), de forma simples, com fácil interpretação e aspecto dissertativo, sendo adequada às situações com escassez de dados, e quando a avaliação deve ser disponibilizada a curto prazo.

Com relação aos aterros controlados, Mucelin e Bellini (2007) destacam que dentre os impactos ambientais negativos originados a partir do lixo urbano produzido estão os efeitos decorrentes da prática de disposição inadequada de resíduos, as quais podem provocar contaminação de corpos de água, assoreamento, enchentes, proliferação de vetores transmissores de doenças, poluição visual, mau cheiro, contaminação do ambiente, etc. Assim, este estudo identificou, no Aterro Controlado de Morrinhos, sul goiano, alguns possíveis impactos ambientais das atividades antrópicas em seu entorno, que podem atingir a área urbana, dada a pequena distância daquele local do centro da cidade, com emprego do método *checklist* de avaliação.

### **MATERIAIS E MÉTODOS**

*Área de estudo.* Este trabalho foi desenvolvido no aterro controlado de Morrinhos, estado de Goiás, mesorregião Sul Goiano e microrregião do Meia-Ponte (17°43'52''S, 49°05'58"W, 771m) (Figura 1). O município possui área de 2455,3Km², clima tropical

segundo *Koopen-Geiger*, com verão mais chuvoso que o inverno, 1346 mm de pluviosidade média anual e temperatura média de 23ºC, limitando-se aos Municípios de Goiatuba, Buriti Alegre, Caldas Novas, Água Limpa, Pontalina, Piracanjuba, Rio Quente, Aloândia (Wikipédia 2020). A população da cidade é de aproximadamente 46000 habitantes, e com relação à produção agropastoril, a cidade produz principalmente, soja, tomate, cana-de-açúcar, algodão e milho, destacando-se ainda na pecuária leiteira (IBGE, 2016).

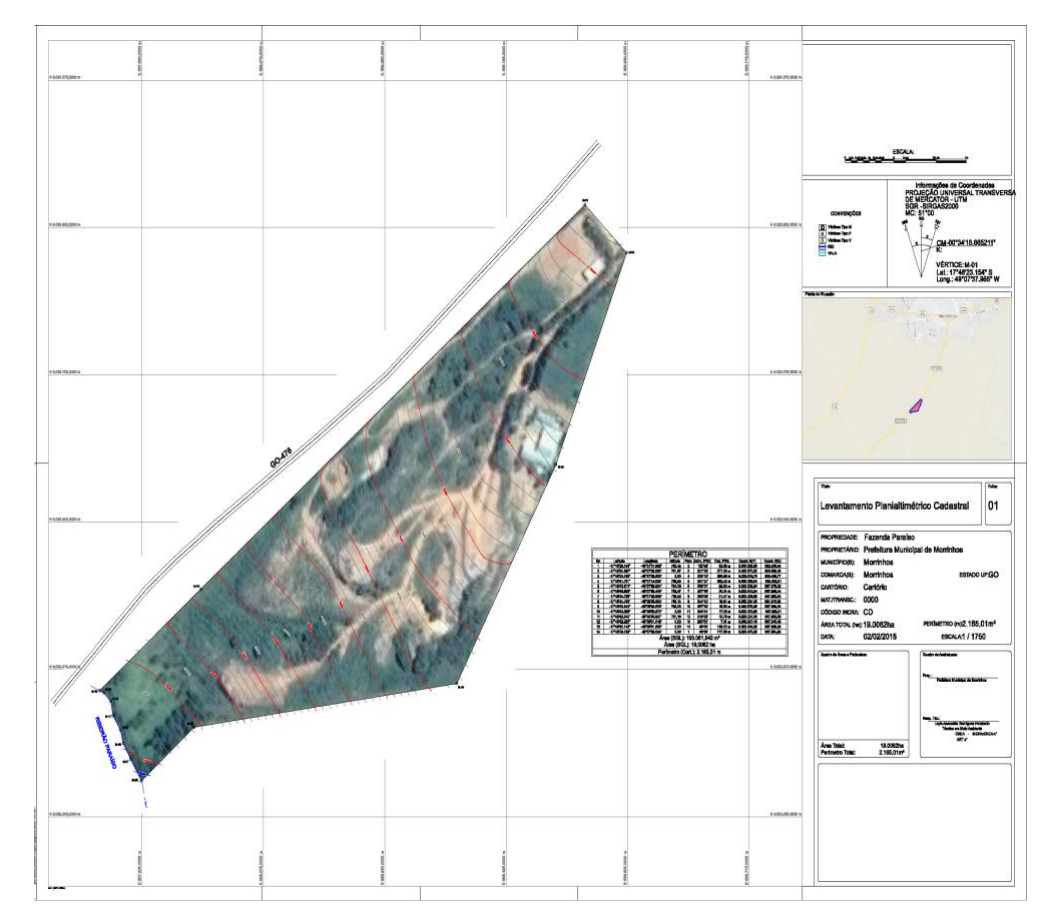

Figura 1. Mapa de localização do aterro sanitário de Morrinhos, Goiás. Fonte: FELISBERTO, L. A. R. (2019).

*Métodos.* Visitas ao aterro foram efetuadas nos meses de julho e julho de 2019 para identificar, descrever e analisar os impactos ambientais provocados pela atividade de armazenamento dos resíduos sólidos no solo. O procedimento de *checklist* simples e descritivo (SILVA, 1999; ARRUDA, 2000. LUDKE, 2000) foi empregado para listagem e análise dos impactos ambientais observados com base nos seguintes parâmetros de avaliação:

- a) Quanto à natureza: positivo (P), quando a ação impactante causa melhoria da qualidade de um parâmetro ambiental; negativo (N), quando uma ação causa dano à qualidade ambiental.
- b) Magnitude: evidencia a extensão do impacto ou o fator ambiental ao qual ela afeta. Pode ser fraca (Fc): quando a variação no valor dos indicadores não altera o fator ambiental; média (M): quando a variação no valor dos indicadores for evidenciada, porém, não descaracterizar o fator ambiental considerado; forte (F): quando o valor dos indicadores levar à descaracterização do meio ambiente.
- c) Abrangência: é o registro do tamanho da área afetada pelo impacto ambiental. Pode ser local (L): quando o impacto atingir apenas a área onde o aterro controlado está inserido; regional (R): quando o impacto atingir toda a região fora do local onde ele está instalado.
- d) Durabilidade: mostra o tempo que esse impacto ambiental é capaz de permanecer causando danos ao meio ambiente. Pode ser temporal (T): quando o efeito do impacto ambiental tem duração determinada; intermitente (I): quando ocorrem interrupções do impacto ambiental ou ele ocorre por intervalos; contínuo (C): quando, uma vez provocado, o impacto não cessa de se manifestar.

#### **RESULTADOS E DISCUSSÃO**

Os resultados obtidos na identificação dos impactos ambientais das atividades de armazenamento dos resíduos sólidos no aterro controlado de Morrinhos estão dispostos na forma de listagem (*checklist*), sendo descritos e analisados conforme as fases de implantação e operação (Tabela 1). De modo geral, a natureza para todas as classes de impacto foi negativa. Da mesma forma, todas estas classes também demonstraram magnitude forte, bem como durabilidade contínua.Com relação à abrangência, apenas a classe "contaminação das águas" demonstrou aspecto regional, sendo todas as demais caracterizadas a nível local.

Tabela 1. Classificação dos impactos ambientais catalogados no *checklist* do aterro controlado em Morrinhos, sul do estado de Goiás. N :Negativo; F: Forte; L: Local; R: Regional; C: Contínuo.

| <b>Classes de Impacto</b>      | <b>Natureza</b> | <b>Magnitude</b> | Abrangência | <b>Durabilidade</b> |
|--------------------------------|-----------------|------------------|-------------|---------------------|
| Construção do aterro           |                 |                  |             |                     |
| Acúmulo e soterramento dos     |                 |                  |             |                     |
| resíduos                       |                 |                  |             |                     |
| Poluição do ar                 |                 |                  |             |                     |
| Proliferação de animais        |                 |                  |             |                     |
| Infiltração do chorume no solo |                 |                  |             |                     |
| Contaminação das águas do      |                 |                  |             |                     |

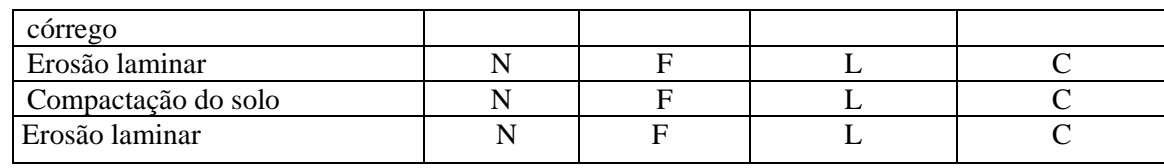

Fonte: RODRIGUES, L.A.R. (2019).

A remoção da vegetação natural da área do aterro controlado, por meio do desmatamento, pode trazer sérias consequências à fauna e flora local, uma vez que essa vegetação perderá suas características naturais. Segundo Rodrigues (2004), as matas ciliares desempenham papéis fundamentais para a permanência da biodiversidade, contribuindo nos aspectos hidrológicos e ecológicos, como regularização dos fluxos e conservação da qualidade da água, além de proteger o solo contra processos erosivos, que a seguir podem levar ao assoreamento de corpos hídricos.

A qualidade do ar do aterro controlado da cidade de Morrinhos-GO e cercanias está sendo impactada pela queima dos resíduos sólidos e pela emissão de gases ocasionada pela decomposição de matéria orgânica. A queima dos resíduos sólidos pode provocar, ainda, a poluição do ar pela emissão de gases lançados na atmosfera e pela decomposição de matéria orgânica. FADINI (2005).

Os resíduos depositados no aterro controlado são de fácil combustão e incinerados, com a finalidade de facilitar sua compactação no solo pelos tratores de esteira. A fumaça e os gases produzidos são transportados pelo vento para as fazendas próximas onde há residências, ocasionando danos à qualidade do ar, podendo originar problemas respiratórios como asma e renite que, além de desagradáveis, podem conter substâncias tóxicas, causando danos irreversíveis à saúde humana ANDRADE, (2002). Na área do aterro controlado também foi possível observar erosões laminares, causadas pela perda de solo, que é transportado pelas águas pluviais, juntamente com a falta de vegetação nativa, retirada para a construção do aterro (Figura 2).

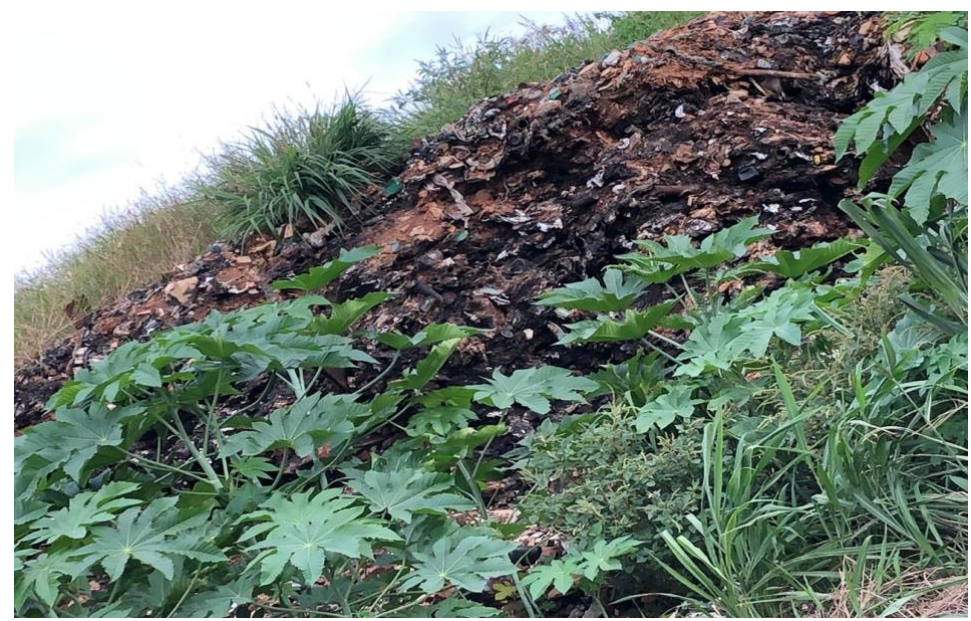

Figura 2: Resíduos orgânicos incinerados no aterro controlado. FOTO: Felisberto, L. A. R.Rodrigues (2019).

O acúmulo do chorume no solo do aterro pode trazer várias consequências ao meio ambiente (Figura 3). Sisinno e Moreira (1996) destacam que o chorume, ou líquido percolado de composição muito variável, pode tanto escorrer e alcançar as coleções hídricas superficiais, como infiltrar no solo e atingir as águas subterrâneas, comprometendo sua qualidade e uso, tudo dependendo do tipo de solo. Barrozo e Viana (2013) afirmam que, se o resíduo sólido estiver disposto em solo permeável com muitos espaços vazios entre as partículas, facilitando a movimentação de líquidos, o chorume poderá percolar até atingir o lençol freático.

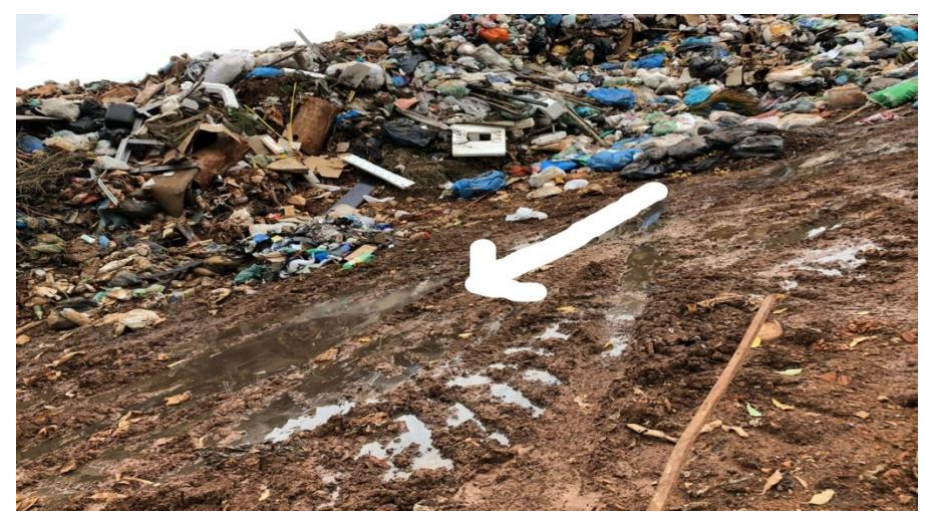

Figura 3: Chorume acumulado no solo no aterro controlado. FOTO: Rodrigues, Layla (2019).

Em suma, este estudo demonstrou que a maioria dos impactos ambientais identificados a partir do método *checklist* no aterro controlado de Morrinhos, estado de Goiás, apresentam natureza negativa, frequência contínua, abrangência local e magnitude forte, sendo assim necessárias medidas mitigadoras de impacto ambiental são necessárias para evitar problemas futuros. Caso estes problemas perdurem, a área ao redor do aterro poderá sofrer uma desvalorização imobiliária devido, por exemplo, ao mau cheiro provocado pela queima dos resíduos sólidos e poluição visual da área. Da mesma forma, a infiltração de chorume no solo pode ocasionar a contaminação do lençol freático e dos mananciais. Futuramente, os resultados obtidos neste estudo poderão contribuir para novas pesquisas na área de estudo, além de medidas mitigadoras importantes para diminuir os problemas ambientais e econômicos no aterro controlado e arredores.

#### **AGRADECIMENTOS**

Agradecemos aos professores Alik Timóteo Vieira de Souza e Pedro Rogério Giongo por críticas relevantes a versões anteriores do manuscrito; e ainda ao orientador, Professor Daniel Blamires, pela paciência e disponibilidade de contribuir com a realização desse trabalho.

### **REFERÊNCIAS**

ANDRADE J. B., MARTINS C. R. Química atmosférica do enxofre (IV): emissões, reações em fase aquosa e impacto ambiental. Química Nova, São Paulo, Vol. 25, n.2, p. 259-272, 2002.

ARRUDA, P. R. R. **Avaliação qualitativa de impactos ambientais decorrentes de empreendimentos hidroelétricos**. 2000. 117 f. Tese (Doutorado em Ciência Florestal). Universidade Federal de Viçosa – UFV, Viçosa.

BARROZO, F.; VIANA, E. Análise do passivo ambiental do lixão desativado de Carapicuíba–SP. *In:* CONFERÊNCIA INTERNACIONAL DE GESTÃO DE RESÍDUOS SÓLIDOS, III, 2013, São Paulo. **Anais [...]**. São Paulo, 4 a 6 de setembro 2013.

BRASIL. **Resolução Conama 01 de 1986**. Brasília: IBAMA, 1992.

COSTA, M. V.; CHAVES, P. S. V.; OLIVEIRA, F. C. Uso das técnicas de avaliação de impacto ambiental em estudos realizados no Ceará. *In:* CONGRESSO BRASILEIRO DE CIÊNCIAS DA COMUNICAÇÃO, XXVIII., 2010, Rio de Janeiro. **Anais [...].** Rio de Janeiro, 16 e 19 de setembro de 2010.

FADINI, P. S.; FADINI, A. A. B. Lixo: desafios e compromissos. Disponível em: ‹http://sbqensino.foco.fae. ufmg.br/uploads/314/lixo.pdf›. Acesso em: 20 jun. 2019..

FEDRA, Kurt; WINKELBAUER, Lothar; PANTULU, Vedurumudi R. **Expert systems for environmental screening**. An application in the lower Mekong basin. 1991. Disponível em: <http://pure.iiasa.ac.at/3481/1/RR-91-019.pdf. Acesso: 21/06/2018.

LUDKE, R. L. **Impactos ambientais da exploração florestal, em regime de manejo sustentável, praticada na várzea e na terra-firme, Estado do Amazonas – Brasil**. 2000. 186 f. Dissertação (Mestrado em Ciência Florestal). Universidade Federal de Viçosa – UFV, Viçosa.

LOPES, F. W. A.; CARVALHO, A.; MAGALHÃES Jr, A. P. Levantamento e avaliação dos impactos ambientais em áreas de uso recreacional das águas na bacia do Alto Rio das Velhas. **Caderno Virtual de Turismo**, Rio de Janeiro, 2011, v. 11, n. 2, p. 177-190.

MEDEIROS, R. D. **Proposta metodológica para avaliação de impacto ambiental aplicada a projetos de usinas eólio-elétricas.** 2010. Dissertação. (Mestrado). Instituto de Pesquisas Tecnológicas do Estado de São Paulo, São Paulo.

MUCELIN, C. A.; BELLINI, L. M. Percepção ambiental em ecossistema urbano. *In*: CONGRESSO DE ECOLOGIA DO BRASIL, 2007, Caxambu. **Anais** [...]. Caxambu, MG: UTFPR, UEM, 2007. p. 1-3.

RANIERI, S. B. L. et al. Aplicação de índice comparativo na avaliação do risco de degradação das terras. **Revista Brasileira de Ciência do Solo**, 1998, v. 22, p. 751-760.

SANDLER, Barry. **Canadian Environmental Assessment Agency**. Environmental Assessment in a Changing World. Evaluating Practice to Improve Performance-final Report. 2007. Disponível em: http://www.ceaa.gc.ca/Content/2/B/7/2B7834CA-7D9A-410B-A4ED-FF78AB625BDB/iaia8\_e.pdf. Acesso em: 25/10/2019.

SILVA, E. **Técnicas de avaliação de impactos ambientais**. Viçosa, MG: CPT, 1999. 64p.

SISINNO, C. L. S.; MOREIRA, J. C. Avaliação da contaminação e poluição ambiental na área de influência do aterro controlado do Morro do Céu, Niterói, Brasil. **Cadernos de Saúde Pública**, 1996, v. 12, p. 515-523.

Wikipédia: a enciclopédia livre. Disponível em <https://pt.wikipedia.org/wiki/Morrinhos\_(Goi%C3%A1s)>. Acesso em: 07-05-2020.